# *Sponsors With CEP and Non- CEP Sites Completing the FNS 742- Verification Collection Report*

**Submit one FNS-742 report per sponsor annually by February 1. The report is in CNPweb, on the** *Claims* **tab, click on "Add" under** *Action* **to open the report.**

If the completed *FNS 742 Verification Collection Report* is not submitted in **CNPweb annually by February 2,** *Claims for Reimbursement* **will be withheld until it is submitted.** 

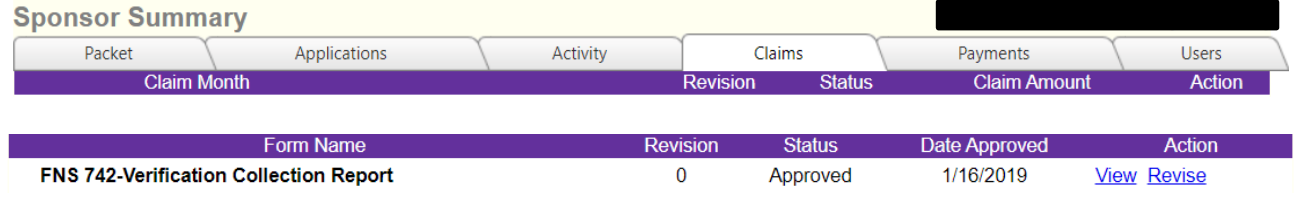

#### **Sponsor contact information is prepopulated.**

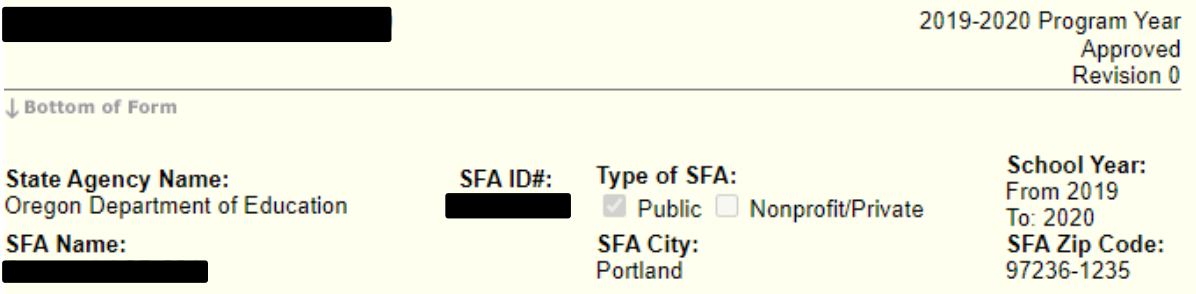

### **1-1 #1 Column A & B as of the last operating day in October. (This include CEP and Non-CEP sites/students)**

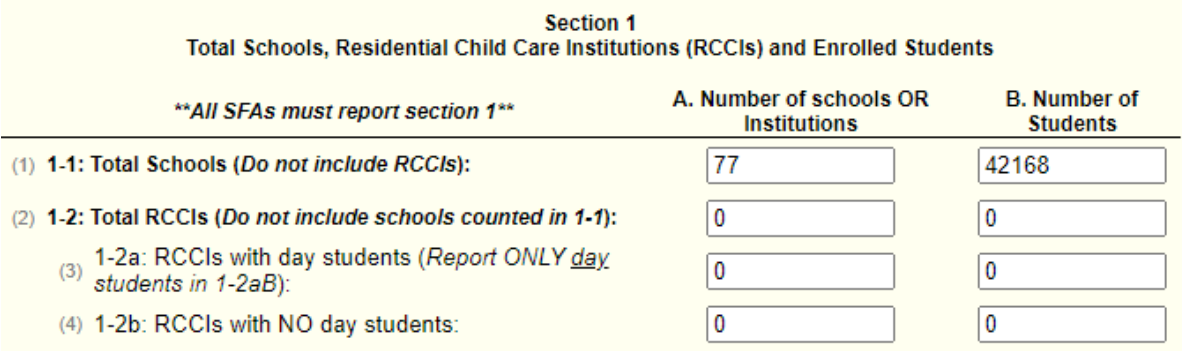

### **Section 2 - Complete for CEP sites** *only*

**2-3A & B:** Number of schools operating the Community Eligibility Option and the number of enrolled students in the schools with access to the NSLP and/or SBP.

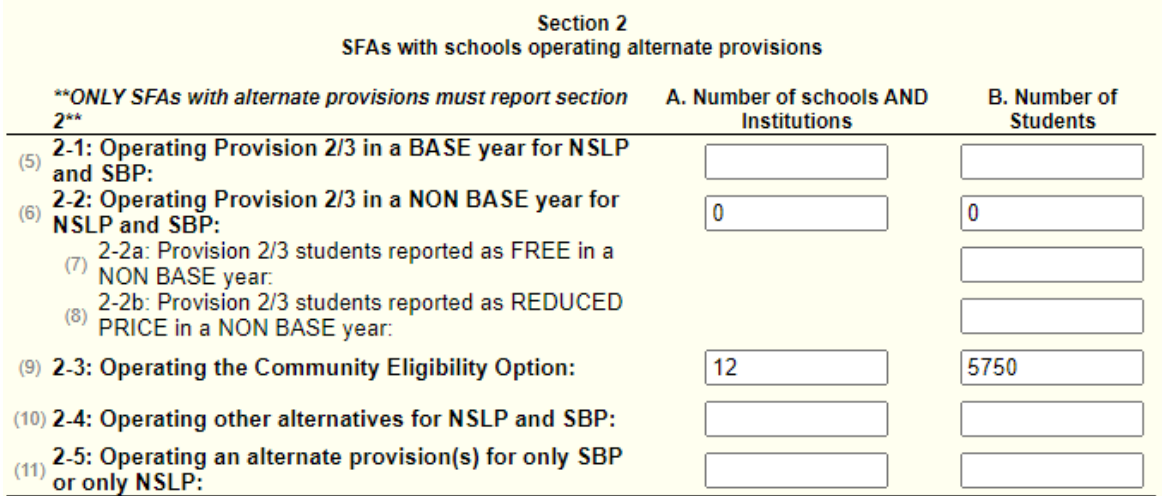

### **Section 3 – Non CEP** *Student as of the last operating day in October.*

*(Do not include Directly Certified student numbers from CEP sites.)*

**3-3** For Medicaid directly certified students only include those certified for **FREE** meal benefits in this section. Do not include those certified for **REDUCE PRICE** meal benefits.

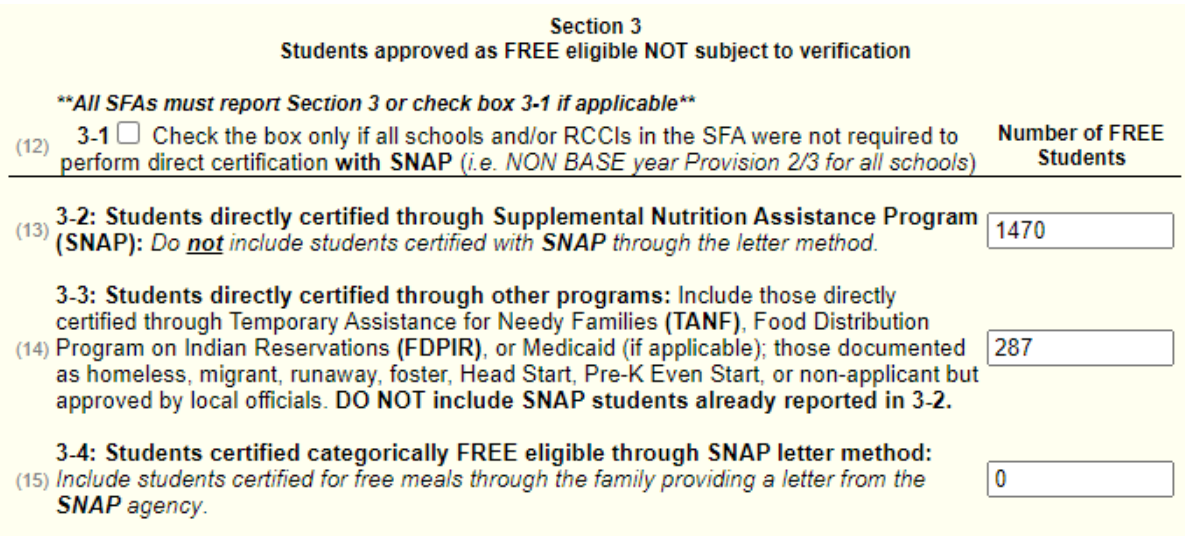

## **Section 4:**

**Report number of applications (A) approved as of October 1. Report number of students (B) as of the last operating day in October.** 

#### **4-1A & B:**

- **Number of applications approved FREE eligible based on a case number for SNAP, TANF, or indication of participation in FDPIR on file as of October 1.**
- **The number of students on these applications as of the last operating day in October.**

**4-2A & B:** 

- **Number of applications approved FREE eligible based on file as of October 1.**
- **The number of students on these applications as of the last operating day in October.**

**4-3A & B:** 

- **Number of applications approved REDUCED PRICE eligible on file as of October 1.**
- **The number of students on these REDUCED PRICE as of last operating day in October.**

**NOTE: Do not include students approved for REDUCED PRICE meal benefits that were approved via the Medicaid direct certification process. ODE will report these students directly to USDA.**

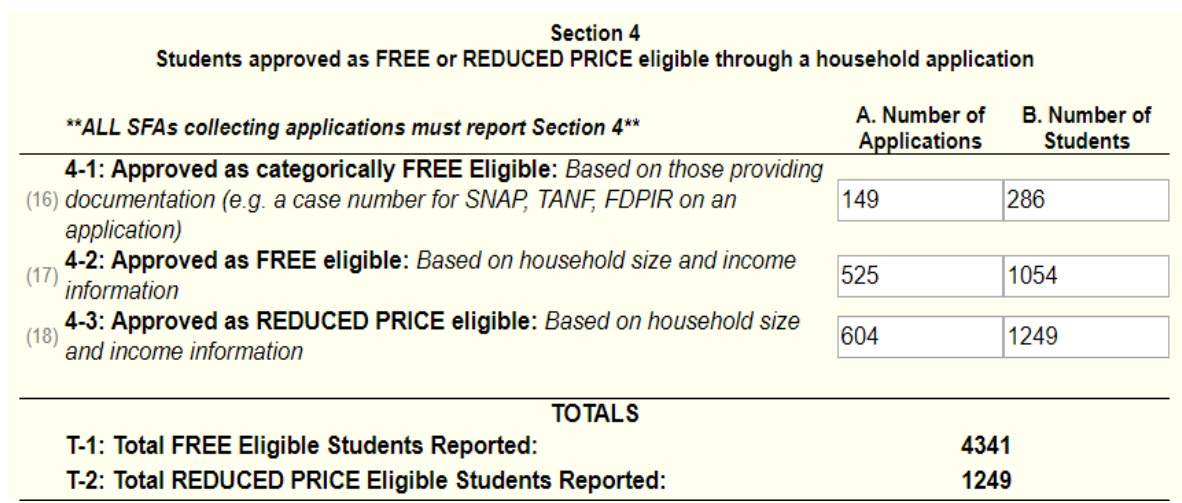

**5-2:** Indicate whether verification was performed and completed by the deadline of November 15.

**5-3:** Check the type of verification process used

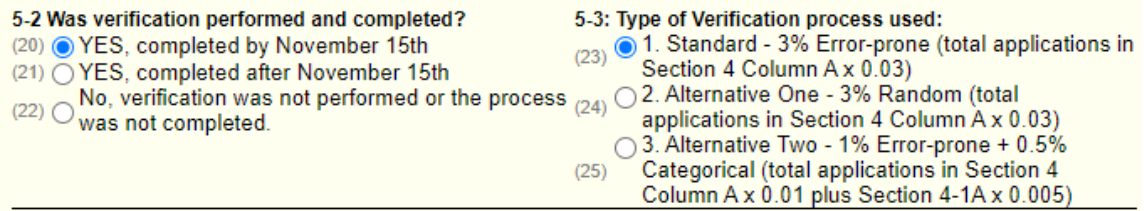

**5-4:** Error-prone applications are household applications approved as of **October 1** indicating monthly income within \$100 of the monthly limit or annual income within \$1,200 of the annual limit of the applicable income eligibility guidelines.

**5-5:** Enter the total number of applications initially selected for the verification process

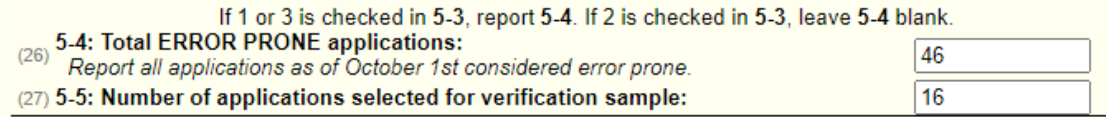

**5-6:** Check if direct verification was not conducted by the SFA. Direct verification is using Medicaid records on the secure Direct Certification website to verify income and/or program participation.

**5-7A & B:** Only report applications and students if FREE and/or REDUCED PRICE eligibility is confirmed through direct verification.

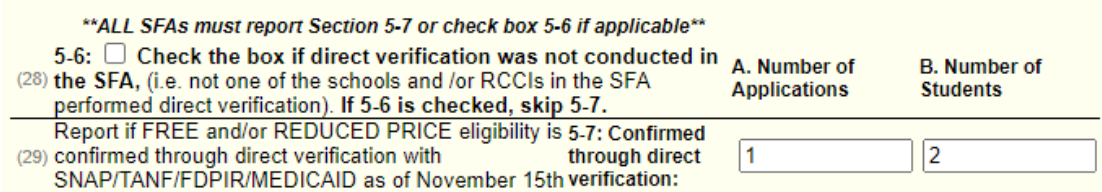

## **5–8 -Results of Verification by Original Benefit Type For each original benefit type (A, B & C) report the number of application and students as of November 15 for each result category (1, 2, 3, & 4)**

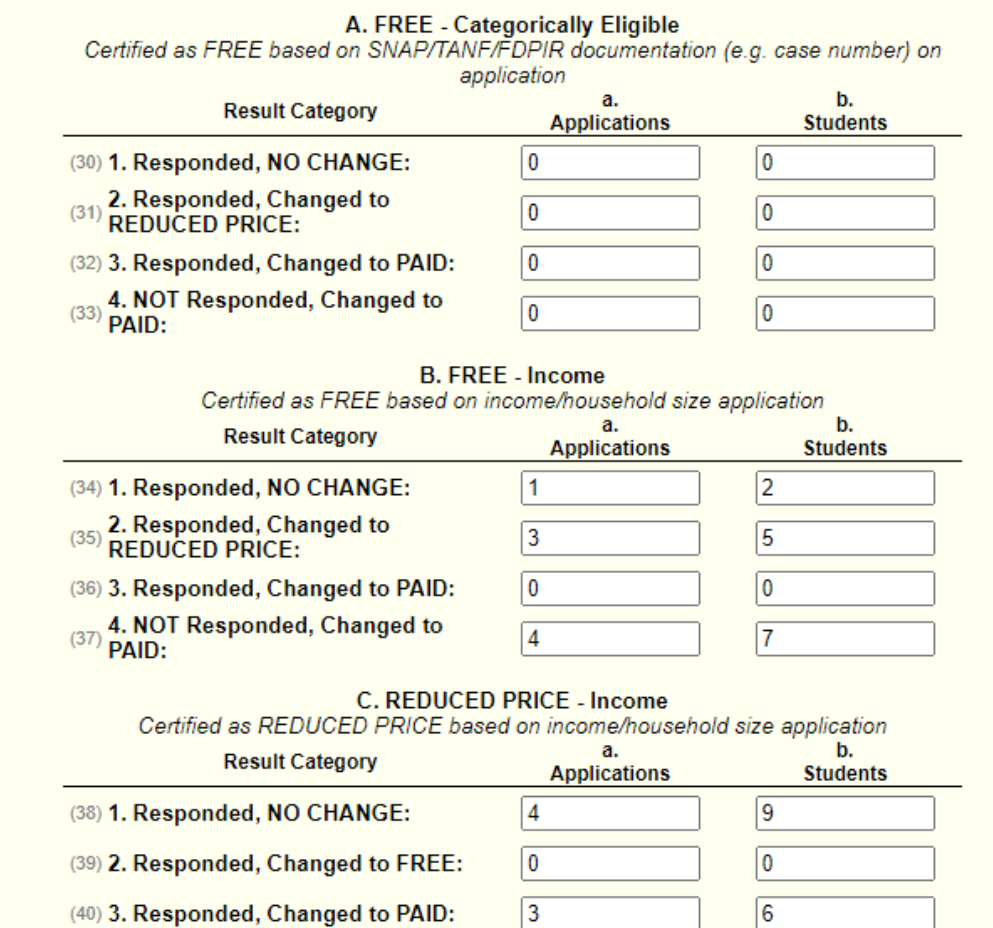

# **VC–1 Verification for Cause**

(41) 4. NOT Responded, Changed to<br>
PAID:

Report all applications verified for cause outside of the verification process as of November 15. Applications verified for cause are NOT considered part of the required sample size. If none were selected, enter N/A. **Include the results of verification for cause by original benefit type in the appropriate category in 5-8.**

VC-1: Total questionable applications verified for cause (Enter "N/A" if not applicable): (42) Report the number of applications as of November 15th verified for cause in addition to the verification requirement.

 $\overline{5}$ 

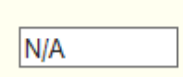

**Scroll to the bottom and check I certify box #43, then click "Submit."** 

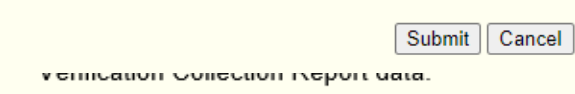

ort is true and correct. may result in lable to support the

**For additional information, refer to** *[Verification at a Glance](https://www.oregon.gov/ode/students-and-family/childnutrition/SNP/Documents/Verification%20At%20a%20Glance.pdf)***.**